Die folgenden Methoden sind schon vorgegeben.

```
1 def turnAround ():<br>kara.turnLeft
         \text{kara.turnLeft}()3 kara . turnLeft ()4
5 \text{ def} gehe (schritte):
6 for i in range(schritte):
7 kara . move ( )
8
\begin{array}{c|c} 9 \ 10 \end{array} def lege (schritte):<br>
for i in range (
         for i in range(schritte):
11 kara . putLeaf ()
12 kara . move ( )
```
Schreibe jeweils den Python-Quelltext neben die dargestellten Figuren. Die Methoden sollen auch das Zeichnen größerer und kleinerer Figuren ermöglichen.

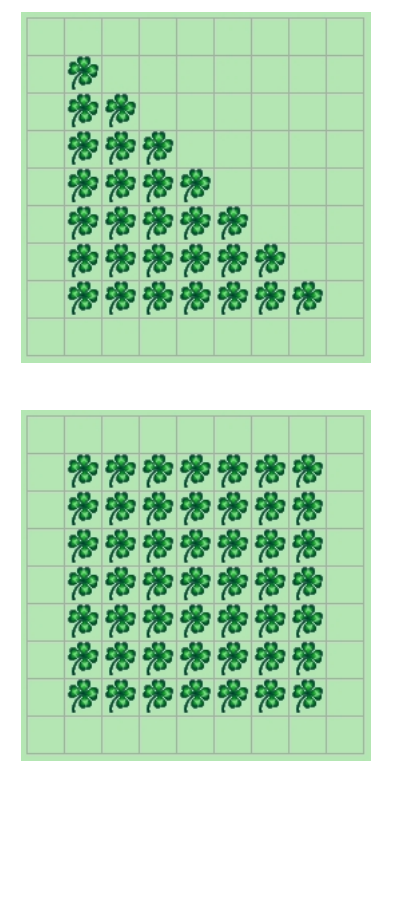

```
1 def dreieck (hoehe):
\begin{array}{c|c} 2 & \text{zeile} = 1 \\ 3 & \text{while zei} \end{array}while zeile \leq hoehe:
4 lege (zeile)
5 turnAround ()
6 gehe ( z e i l e )
7 kara . turnLeft ()
8 kara . move ( )
\begin{array}{c|c} 9 \text{ kara} & \text{turnLeft}() \\ 10 \text{ zeile} = \text{zeile} + \end{array}z e i l e = z e i l e +111
12 d reieck (7)
```
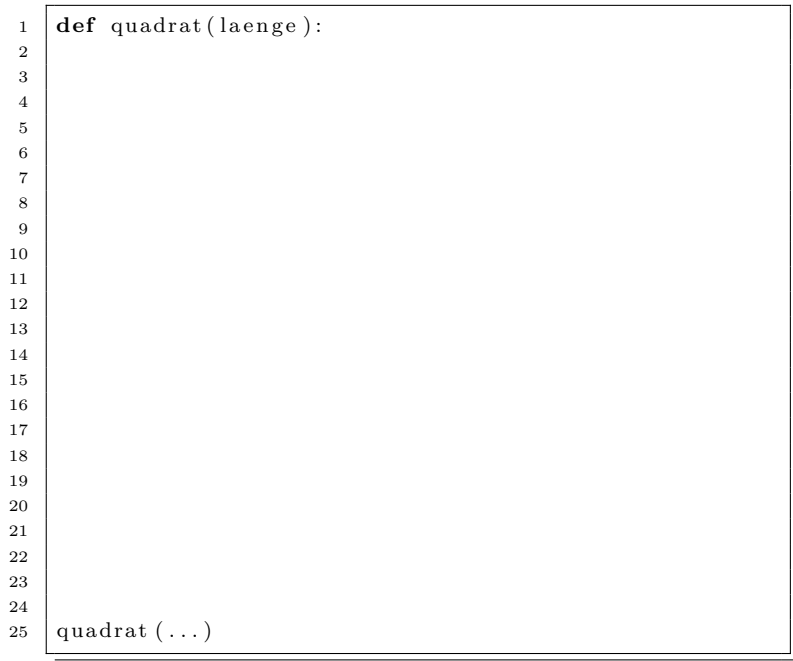

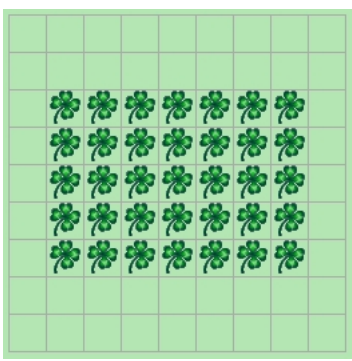

**def** rechteck (laenge, breite):

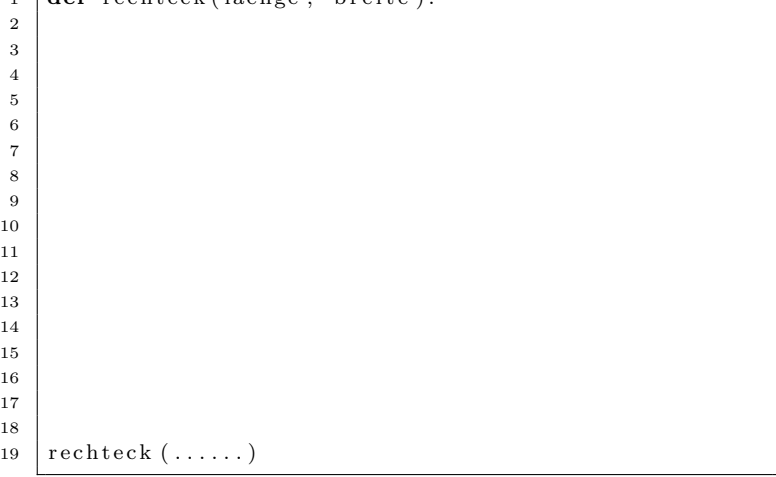

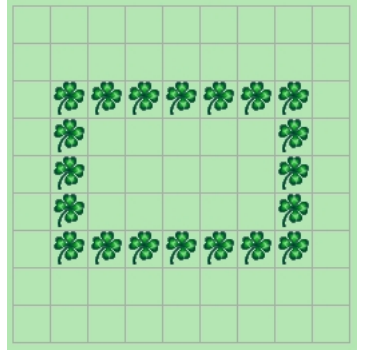

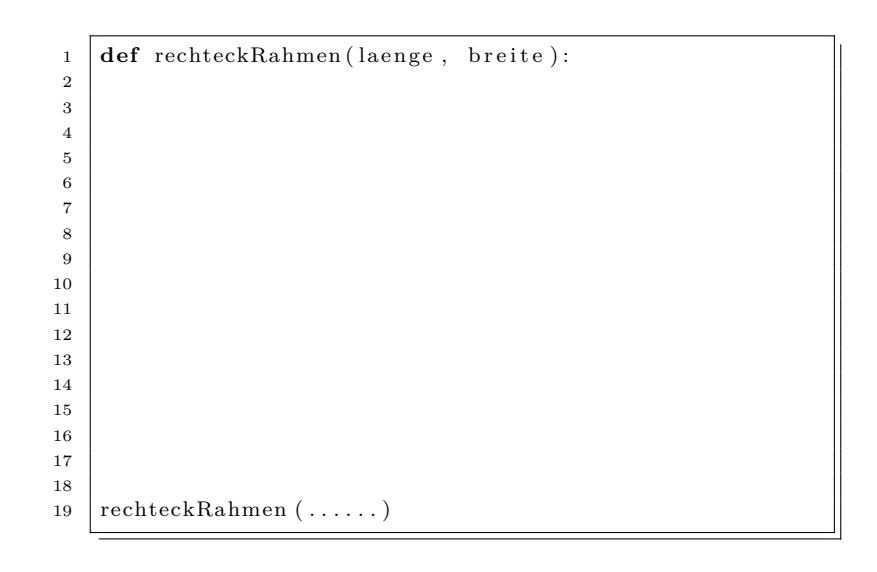

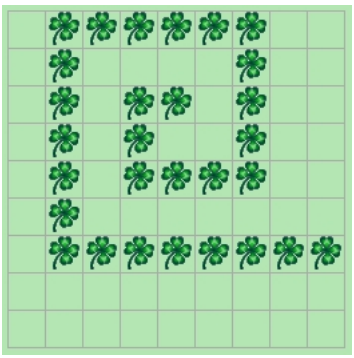

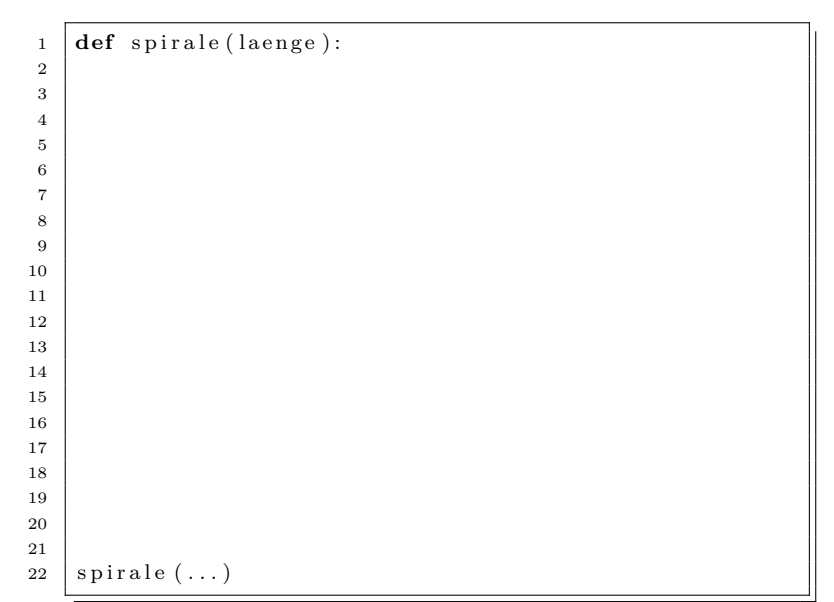